## Package 'troopdata'

October 14, 2022

Title Tools for Analyzing Cross-National Military Deployment and Basing Data

Version 0.1.5

Maintainer Michael Flynn <meflynn@ksu.edu>

Description These functions generate data frames on troop deployments and military basing using U.S. Department of Defense data on overseas military deployments. This package provides functions for pulling country-year troop deployment and basing data. Subsequent versions will hopefully include cross-national data on deploying countries.

License GPL  $(>= 3)$ 

Language en-US

Encoding UTF-8

LazyData true

RoxygenNote 7.1.2

URL <https://github.com/meflynn/troopdata>

BugReports <https://github.com/meflynn/troopdata/issues>

**Depends**  $R (= 3.5.0)$ 

Imports magrittr, dplyr, tibble, rlang

**Suggests** test that  $(>= 3.0.0)$ , spelling, knitr, rmarkdown, viridis, ggplot2, countrycode, tidyr, stringr, readstata13, haven, maps

Config/testthat/edition 3

NeedsCompilation no

Author Michael Flynn [aut, cre] (<<https://orcid.org/0000-0002-6064-740X>>)

Repository CRAN

Date/Publication 2022-01-31 22:00:02 UTC

### R topics documented:

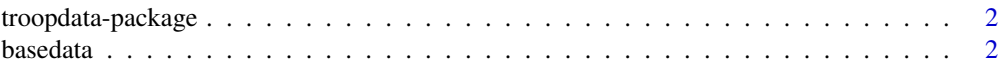

#### <span id="page-1-0"></span>2 basedata based at a set of the set of the set of the set of the set of the set of the set of the set of the set of the set of the set of the set of the set of the set of the set of the set of the set of the set of the se

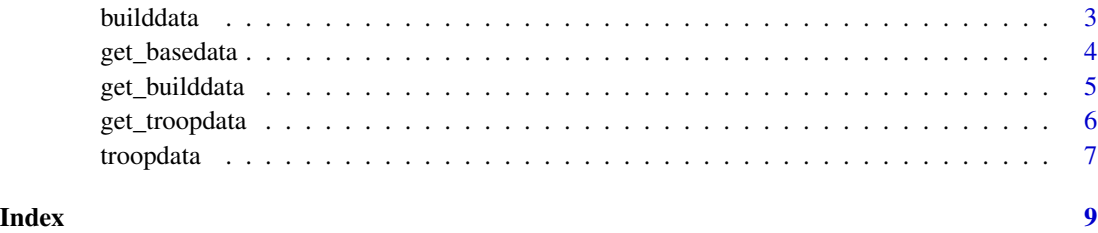

troopdata-package *Tools for Analyzing Cross-National Military Deployment and Basing Data*

#### Description

Generate customized data frames containing U.S. military deployment data

#### Details

The troopdata package contains functions for generating customized data sets on U.S. military deployment data and U.S. overseas basing data. The data contain country identifiers that can be used to merge these data with other data to analyze trends in the United States' overseas military posture.

#### Author(s)

Michael E. Flynn <meflynn@ksu.edu>

#### References

<https://m-flynn.com/> <https://github.com/meflynn/troopdata>

basedata *Vine's U.S. basing data*

#### Description

basedata returns a data frame containing David Vine's US basing data.

#### Usage

basedata

#### <span id="page-2-0"></span>builddata 3

#### Format

A data frame with country-base observations including the following variables:

countryname A character vector of country names.

ccode A numeric vector of Correlates of War country codes.

iso3c A character vector of ISO three character country codes.

basename Name of the facility.

lat The facility's latitude.

lon The facility's longitude.

base Binary indicator identifying the facility as a major base or not.

- lilypad A binary indicator identifying the facility as a lilypad or not. Vine codes lilypads as less than 200 personnel or "other site" designation in Pentagon reports.
- fundedsite A binary variable indicating whether or not the facility is a host-state base funded by the US.

#### Value

Returns the full data frame containing country observations of US military bases from the Cold War period through 2018.

#### Source

<https://dra.american.edu/islandora/object/auislandora%3A81234>

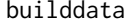

U.S. Military overseas construction spending data

#### Description

builddata returns a data frame containing geocoded location-project-year overseas military construction spending data.

#### Usage

builddata

#### Format

A data frame with country-base observations including the following variables:

countryname A character vector of country names.

ccode A numeric vector of Correlates of War country codes.

year Year of observed country-year spending.

iso3c A character vector of ISO three character country codes.

- <span id="page-3-0"></span>location Name of the facility where spending occurred, or host country where detailed facility information is unavailable.
- spend\_construction Total obligational authority associated with the observed location-year in thousands of current US dollars.
- lat The facility's latitude.
- lon The facility's longitude.

#### Value

Returns the full data frame containing location-project-year observations of U.S. military construction spending data from 2008-2019.

get\_basedata *Function to retrieve customized U.S. basing data*

#### Description

get\_basedata() generates a customized data frame containing data obtained from David Vine's U.S. basing data.

#### Usage

```
get_basedata(host = NA, country_count = FALSE, groupvar = NULL)
```
#### Arguments

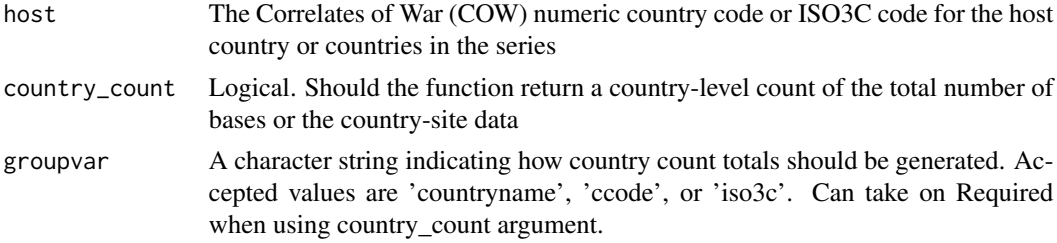

#### Details

Our research team updated these data through 2018.

#### Value

get\_basedata() returns a data frame containing information on U.S. military bases present within selected host countries. This can be customized to include country-base observations or countrycount observations.

#### Author(s)

Michael E. Flynn

#### <span id="page-4-0"></span>get\_builddata 5

#### References

David Vine. 2015. Base Nation. Metropolitan Books. New York, NY.

#### Examples

```
## Not run:
library(tidyverse)
library(troopdata)
example <- get_basedata(host = NA)
head(example)
## End(Not run)
```
get\_builddata *Function to retrieve customized U.S. construction spending data.*

#### Description

get\_builddata() generates a customized data frame containing location-project-year observations of U.S. military construction and housing spending in thousands of current dollars.

#### Usage

get\_builddata(host = NA, startyear, endyear)

#### Arguments

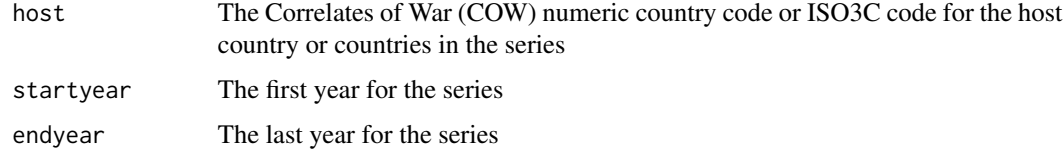

#### Value

get\_builddata() returns a data frame containing location-project-year observations of U.S. military construction and housing spending in thousands of current dollars.

#### Author(s)

Michael E. Flynn

#### <span id="page-5-0"></span>References

Michael A. Allen, Michael E. Flynn, and Carla Martinez Machain. 2020. "Outside the wire: US military deployments and public opinion in host states." American Political Science Review. 114(2): 326-341.

#### Examples

```
## Not run:
library(tidyverse)
library(troopdata)
example <- get_builddata(host = NA, startyear = 2008, endyear = 2019)
head(example)
## End(Not run)
```
get\_troopdata *Function to retrieve customized U.S. troop deployment data*

#### Description

get\_troopdata() generates a customized data frame containing country-year observations of U.S. military deployments overseas.

#### Usage

get\_troopdata(host = NA, branch = FALSE, startyear, endyear)

#### Arguments

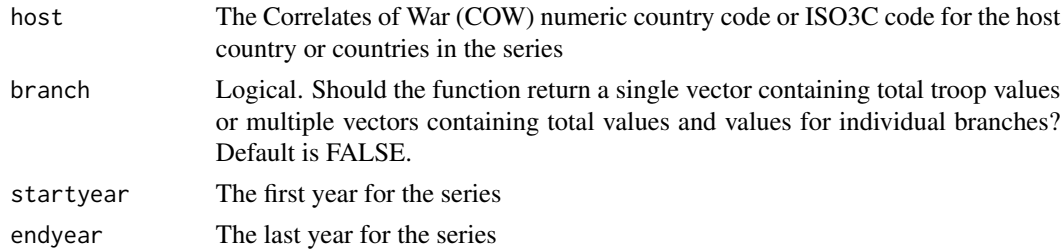

#### Value

get\_troopdata() returns a data frame containing country-year observations for U.S. troop deployments.

#### <span id="page-6-0"></span>troopdata 7

#### Author(s)

Michael E. Flynn

#### References

Tim Kane. Global U.S. troop deployment, 1950-2003. Technical Report. Heritage Foundation, Washington, D.C.

Michael A. Allen, Michael E. Flynn, and Carla Martinez Machain. 2021. "Global U.S. military deployment data: 1950-2020." Working Paper.

#### Examples

```
## Not run:
library(tidyverse)
library(troopdata)
example <- get_troopdata(host = NA, branch = TRUE, startyear = 1980, endyear = 2015)
head(example)
## End(Not run)
```
troopdata *U.S. overseas troop deployment data*

#### Description

troopdata returns a data frame containing information on US military deployments.

#### Usage

troopdata

#### Format

A data frame with country year observations including the following variables:

countryname A character vector of country names.

ccode A numeric vector of Correlates of War country codes.

iso3c A character vector of ISO three character country codes.

region Correlates of War geographic region name.

year The year of the observation.

troops The total number of US military personnel deployed to the host country.

army Total number of Army personnel deployed to the host country.

navy Total number of Navy personnel deployed to the host country.

air\_force Total number of Air Force personnel deployed to the host country.

marine\_corps Total number of Marine Corps personnel deployed to the host country.

#### Value

Returns the full data frame containing country-year observations of US military deployments to overseas locations (countries and territories) from 1950 through 2020.

#### Source

<https://www.heritage.org/defense/report/global-us-troop-deployment-1950-2005>

# <span id="page-8-0"></span>Index

∗ datasets basedata, [2](#page-1-0) builddata, [3](#page-2-0) troopdata, [7](#page-6-0) ∗ package troopdata-package, [2](#page-1-0) basedata, [2](#page-1-0) builddata, [3](#page-2-0) get\_basedata, [4](#page-3-0) get\_builddata, [5](#page-4-0)

troopdata, [7](#page-6-0) troopdata-package, [2](#page-1-0)

get\_troopdata, [6](#page-5-0)